#### CS24 Week 6 Lecture 1

Kyle Dewey

#### Overview

• Complexity and complexity analysis

### Complexity

### Complexity

• Up until this point, we have used terms like "efficiency", "expensive", and "cheap"

int foo(int\* array) { return array[2] \* array[3]; }

int bar(int\* array) { int x; for(x = 0; x < MAX\_SIZE; x++) { if (array[x] == 7) return x; } return -1; }

### Complexity

• Up until this point, we have used terms like "efficiency", "expensive", and "cheap"

int foo(int\* array) { return array[2] \* array[3]; } cheap(?)

int bar(int\* array) { int x; for(x = 0; x < MAX\_SIZE; x++) { if (array[x] == 7) return x; } return -1; } expensive(?)

### Ambiguous Terms

- Under what circumstances is this cheap?
- When is it expensive?

```
int bar(int* array) {
   int x;
  for (x = 0; x < \text{MAX} SIZE; x++) {
    if (\text{array}[x] == 7) return x;
 }
   return -1;
}
```
### "Expensive", "Cheap", "Efficient"

- What is good about these terms?
- What is bad about these terms?

#### "Expensive", "Cheap" "Efficient"

- What is good about these terms?
	- Easy to understand
- What is bad about these terms?
	- Imprecise
	- Binary in nature (either cheap or expensive)
	- Program efficiency is often dependent on **input size**

# Measuring Efficiency

• How might we determine the efficiency of a program?

# Measuring Efficiency

- How might we determine the efficiency of a program?
	- Benchmarks tend to be too specific (new hardware? How big of inputs do we test?)
	- Better approach: define a formula in terms of the input size

# Big O Notation

- A formula that gives an upper bound of how expensive something is *in the worst case*, in terms of an input size N
- Which is most efficient below?

O(1) // constant time

O(n) // linear time

O(n2) // quadratic time

#### O(1)

• Regardless of the size of the input, it takes the same amount of time

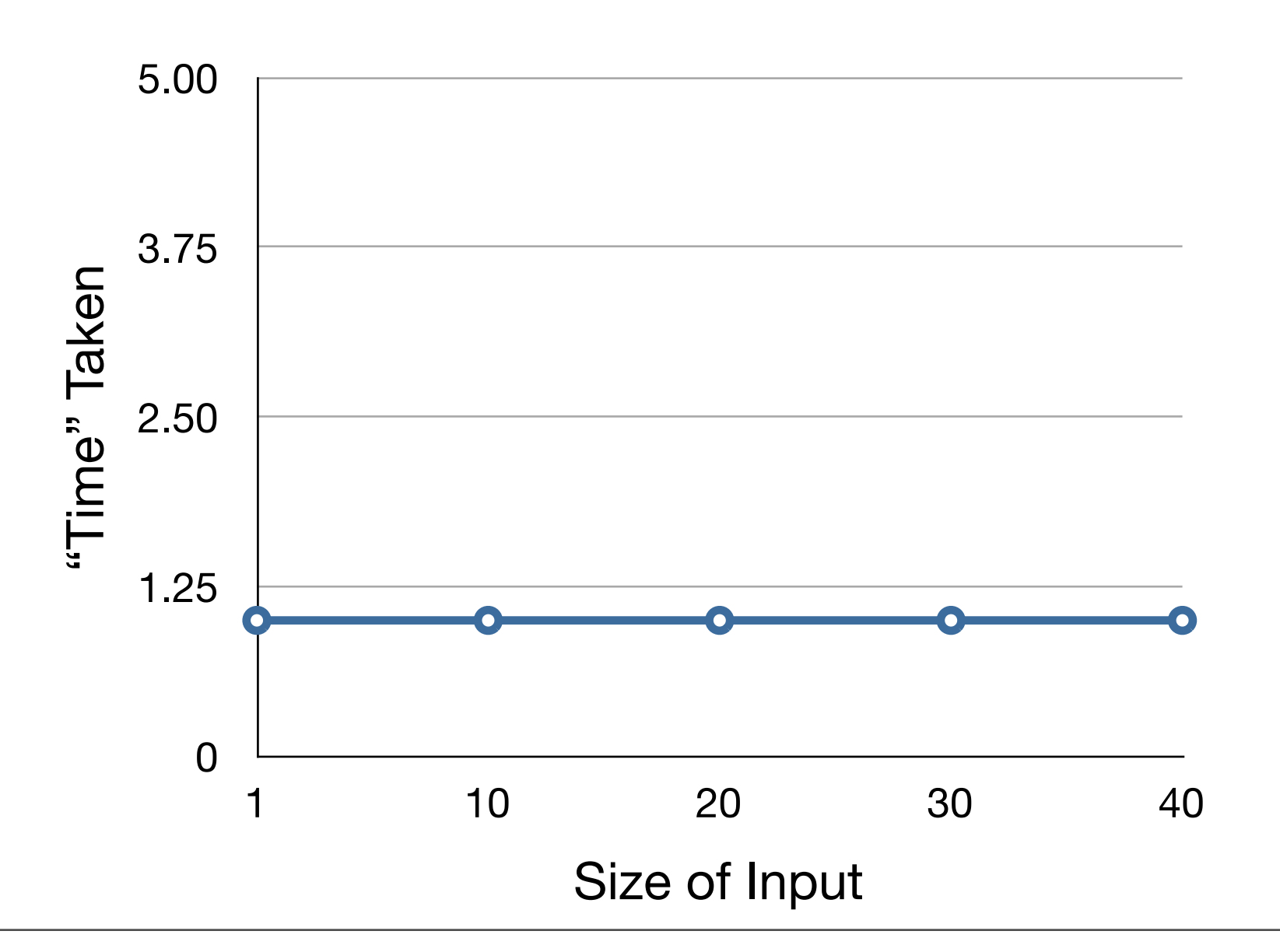

#### O(N)

• The amount of time taken increases linearly with the input size

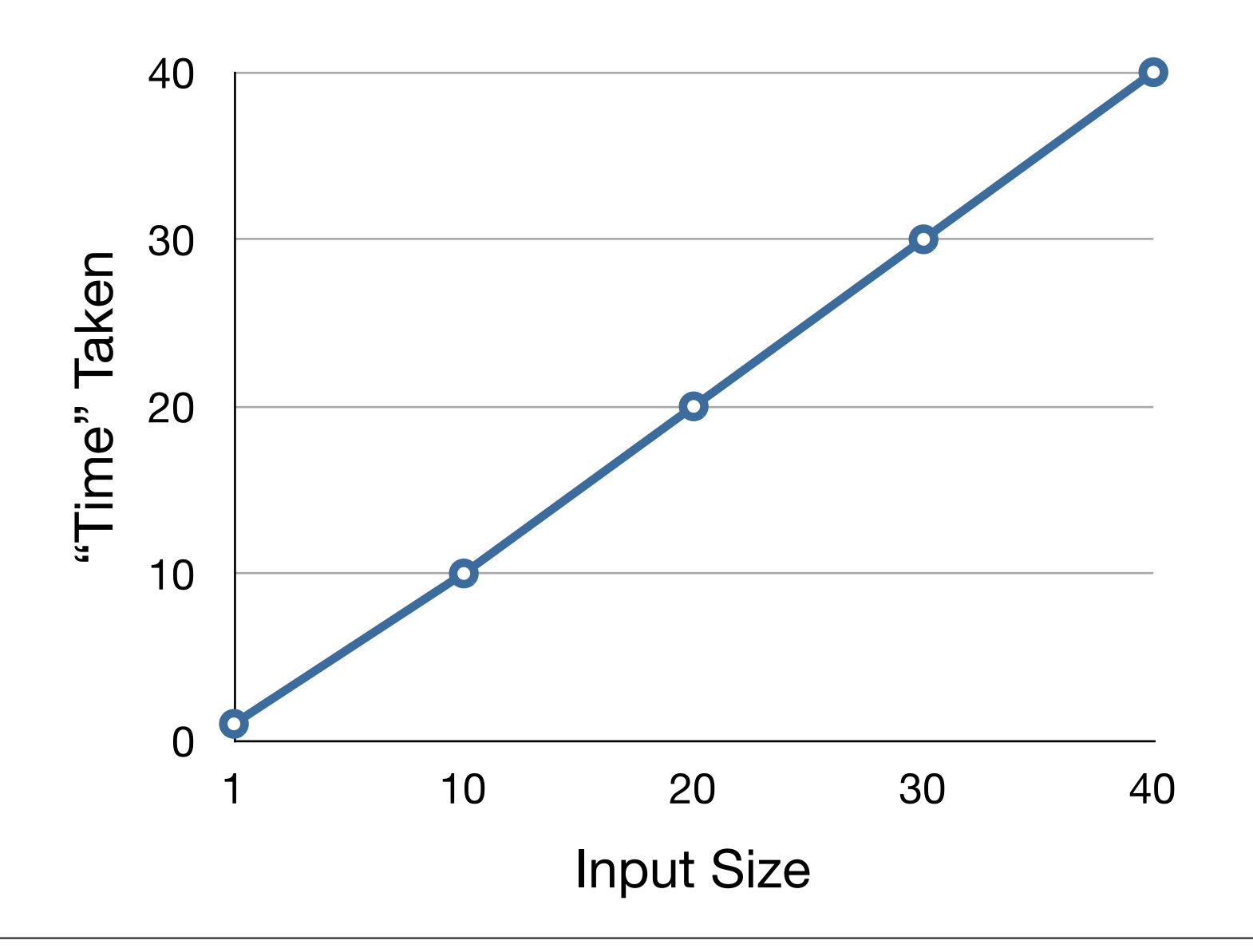

 $O(n^2)$ 

• The amount of time increases quadratically with input size

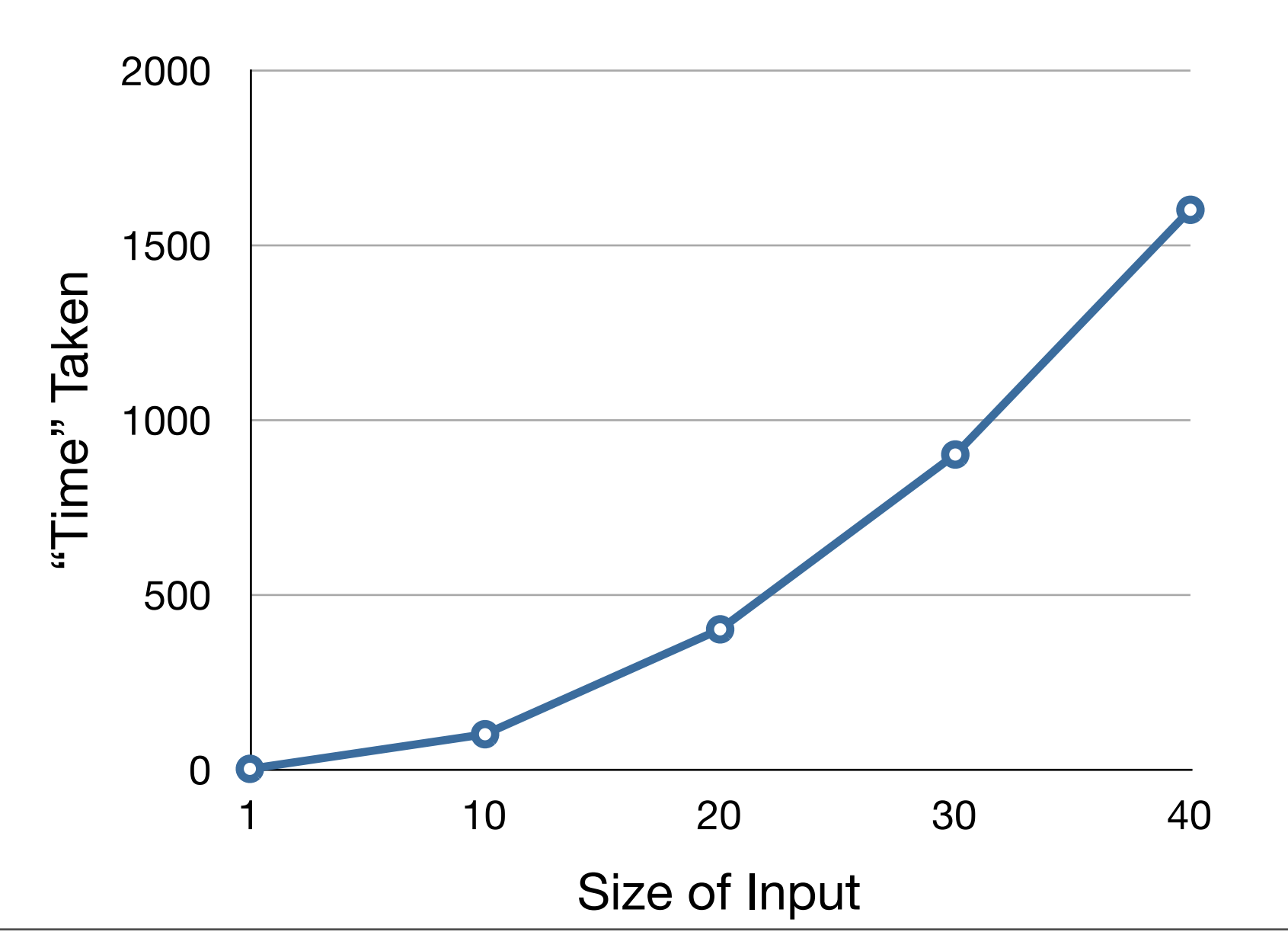

```
int sum(int* arr, int length) {
  int s = 0, x;for (x = 0; x < lenqth; x++) {
    s += \arct{x};
   }
   return s;
}
```

```
int sum(int* arr, int length) {
  int s = 0, x;
  for (x = 0; x < lenqth; x++) {
    s += arr[x];
   }
   return s;
}
```
Constant time, done once. Call this  $c_1$ .

```
int sum(int* arr, int length) {
  int s = 0, x;for (x = 0; x < length; x++) {
    s += arr[x];
   }
   return s;
}
```
Constant time, done once. Call this  $C_2$ .

```
int sum(int* arr, int length) {
  int s = 0, x;for (x = 0; x < lenqth; x++) {
    s += arr[x];
 }
   return s;
}
```
Constant time, done length times. Call this  $c_3$ .

```
int sum(int* arr, int length) {
  int s = 0, x;for (x = 0; x < lenqth; x++) {
    s += arr[x];
   }
   return s;
}
```
Constant time, done length times. Call this  $c_4$ .

```
int sum(int* arr, int length) {
  int s = 0, x;for (x = 0; x < lenqth; x++) {
    s += \arct{x};
 }
   return s;
}
```
Constant time, done length times. Call this  $c_5$ .

```
int sum(int* arr, int length) {
  int s = 0, x;for (x = 0; x < lenqth; x++) {
    s += arr[x];
   }
   return s;
}
```
Constant time, done once. Call this  $c_6$ .

• Putting it together, we get the formula:

#### $c1 + c2 + (c3 * length) + (c4 * length)$ +  $(c5 * length) + c6$

- The specific values of constants are unimportant as long as they are positive
- We can replace all these with the value I as far as Big O notation is concerned

#### $c1 + c2 + (c3 * length) + (c4 * length)$  $+$  (c5  $*$  length) + c6

- The specific values of constants are unimportant as long as they are positive
- We can replace all these with the value I as far as Big O notation is concerned

#### $1 + 1 + (1 * length) + (1 * length) +$  $(1 * length) + 1$

- The specific values of constants are unimportant as long as they are positive
- We can replace all these with the value I as far as Big O notation is concerned

#### 3 + length + length + length

- The specific values of constants are unimportant as long as they are positive
- We can replace all these with the value I as far as Big O notation is concerned

#### 3 + 3(length)

- The specific values of constants are unimportant as long as they are positive
- We can replace all these with the value I as far as Big O notation is concerned

#### 1 + length

- With sums, we always choose the larger sum
- A variable is always larger than a constant

#### 1 + length

- With sums, we always choose the larger sum
- A variable is always larger than a constant

#### length

- Observe that length is really N, the input size
- For this example, we are done

#### length

- Observe that length is really N, the input size
- For this example, we are done

#### $O(N)$

#### int sum2(int\* arr, int length) { int  $s = 0$ ,  $x$ ,  $y$ ; for  $(x = 0; x < lenqth; x++)$  { for  $(y = 0; y < length; y++)$  { s  $+=\text{arr}[x] + \text{arr}[y]$ ; } } return s; }

```
int sum2(int* arr, int length) {
  int s = 0, x, y;
  for (x = 0; x < lenqth; x++) {
    for (y = 0; y < length; y++) {
      s += \arct{x} + \arct{y};
 }
 }
   return s;
}
```
Constant time, done once. Call this  $c_1$ .

#### int sum2(int\* arr, int length) { int  $s = 0$ ,  $x$ ,  $y$ ; for  $(x = 0; x < lenqth; x++)$  { for  $(y = 0; y < length; y++)$  { s  $+=$   $\arct{x}$  +  $\arct{y}$ ; } } return s; }

Constant time, done once. Call this  $c_2$ .

```
int sum2(int* arr, int length) {
  int s = 0, x, y;
  for (x = 0; x < length; x++) {
    for (y = 0; y < length; y++) {
      s += \arct{x} + \arct{y};
 }
 }
   return s;
}
```
Constant time, done length times. Call this  $c_3$ .

```
int sum2(int* arr, int length) {
  int s = 0, x, y;
  for (x = 0; x < lenqth; x++) {
    for (y = 0; y < length; y++) {
      s += \arct{x} + \arct{y};
 }
 }
   return s;
}
```
Constant time, done length times. Call this  $c_4$ .

```
int sum2(int* arr, int length) {
  int s = 0, x, y;
  for (x = 0; x < lenqth; x++) {
    for (y = 0; y < length; y++) {
      s += \arct{x} + \arct{y};
 }
 }
   return s;
}
```
Constant time, done length times. Call this  $c_5$ .

#### int sum2(int\* arr, int length) { int  $s = 0, x, y;$ for  $(x = 0; x < lenqth; x++)$  { for  $(y = 0; y < length; y++)$  { s  $+=\text{arr}[x] + \text{arr}[y]$ ; } } return s; }

Constant time, done length \* length times. Call this  $C_6$ .

```
int sum2(int* arr, int length) {
  int s = 0, x, y;for (x = 0; x < lenqth; x++) {
    for (y = 0; y < length; y++) {
      s +=\text{arr}[x] + \text{arr}[y];
 }
 }
   return s;
}
```
Constant time, done length \* length times. Call this  $C_7$ .

```
int sum2(int* arr, int length) {
  int s = 0, x, y;for (x = 0; x < lenqth; x++) {
    for (y = 0; y < length; y++) {
      s += \text{arr}[x] + \text{arr}[y];
 }
 }
   return s;
}
```
Constant time, done length \* length times. Call this  $c_8$ .

```
int sum2(int* arr, int length) {
  int s = 0, x, y;
  for (x = 0; x < lenqth; x++) {
    for (y = 0; y < length; y++) {
      s += \arct{x} + \arct{y};
 }
 }
   return s;
}
```
Constant time, done once. Call this  $C_9$ .

• We are left with the following formula:

 $c_1$  +  $c_2$  + (length \*  $c_3$ ) + (length \*  $c_4$ ) + (length  $*$  c<sub>5</sub>) + (length  $*$  length  $*$  c<sub>6</sub>) + (length  $*$  length  $*$  c<sub>7</sub>) + (length  $*$  length  $*$  c<sub>8</sub>) + c<sub>9</sub>

- The specific values of constants are unimportant as long as they are positive
- We can replace all these with the value I as far as Big O notation is concerned

 $c_1$  +  $c_2$  + (length \*  $c_3$ ) + (length \*  $c_4$ ) + (length  $*$  c<sub>5</sub>) + (length  $*$  length  $*$  c<sub>6</sub>) + (length  $*$  length  $*$  c<sub>7</sub>) + (length  $*$  length  $*$  c<sub>8</sub>) + c<sub>9</sub>

- The specific values of constants are unimportant as long as they are positive
- We can replace all these with the value I as far as Big O notation is concerned

 $1 + 1 + (length * 1) + (length * 1) +$  $(length * 1) + (length * length * 1) +$ (length \* length \* 1) +  $(length * length * 1) + 1$ 

- The specific values of constants are unimportant as long as they are positive
- We can replace all these with the value I as far as Big O notation is concerned

3 + length + length + length + (length \* length) + (length \* length) + (length \* length)

- The specific values of constants are unimportant as long as they are positive
- We can replace all these with the value I as far as Big O notation is concerned

#### 3 + 3(length) + 3(length \* length)

- The specific values of constants are unimportant as long as they are positive
- We can replace all these with the value I as far as Big O notation is concerned

#### 1+ length + (length \* length)

- The specific values of constants are unimportant as long as they are positive
- We can replace all these with the value I as far as Big O notation is concerned

#### 1+ length + length2

- With sums, we always choose the larger sum
- A variable is always larger than a constant

#### 1+ length + length2

- With sums, we always choose the larger sum
- A variable is always larger than a constant

#### length + length2

- With sums, we always choose the larger sum
- A variable is always larger than a constant

$$
length^2
$$

- Observe that length is really N, the input size
- For this example, we are done

$$
length^2
$$

- Observe that length is really N, the input size
- For this example, we are done

$$
O(N^2)
$$

# Big O Heuristics

- A non-loop is often  $O(1)$
- A single loop is often  $O(N)$
- A singly nested loop is often  $O(N^2)$
- Not always true though we will see exceptions later in this class
	- Determining time complexity can be quite difficult in general